## SAP ABAP table AGS HP\_XML\_S\_PROJECT2XML { Structure for the XML of a project}

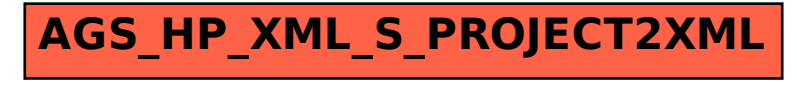